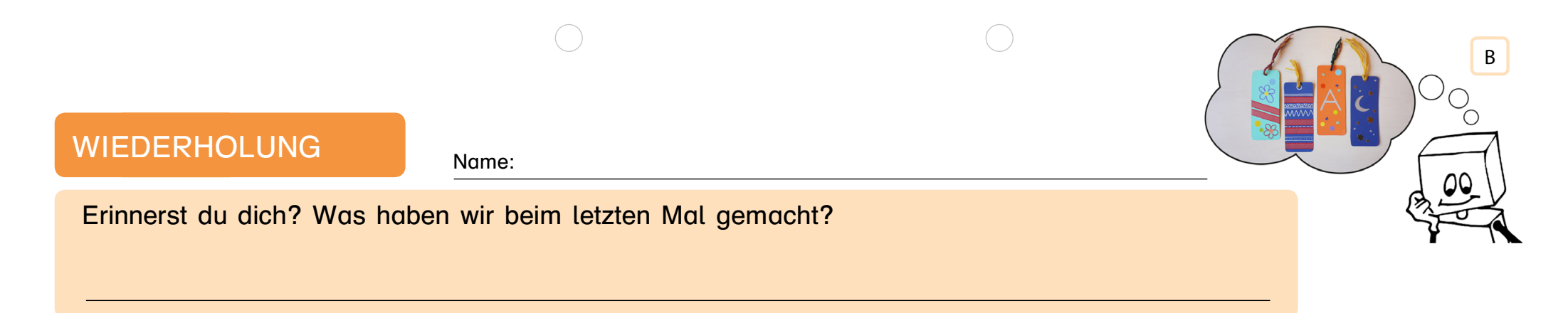

1. Aufgabe: Wie heißen diese Dinge? Schreibe die Namen mit Artikeln auf die Linie.

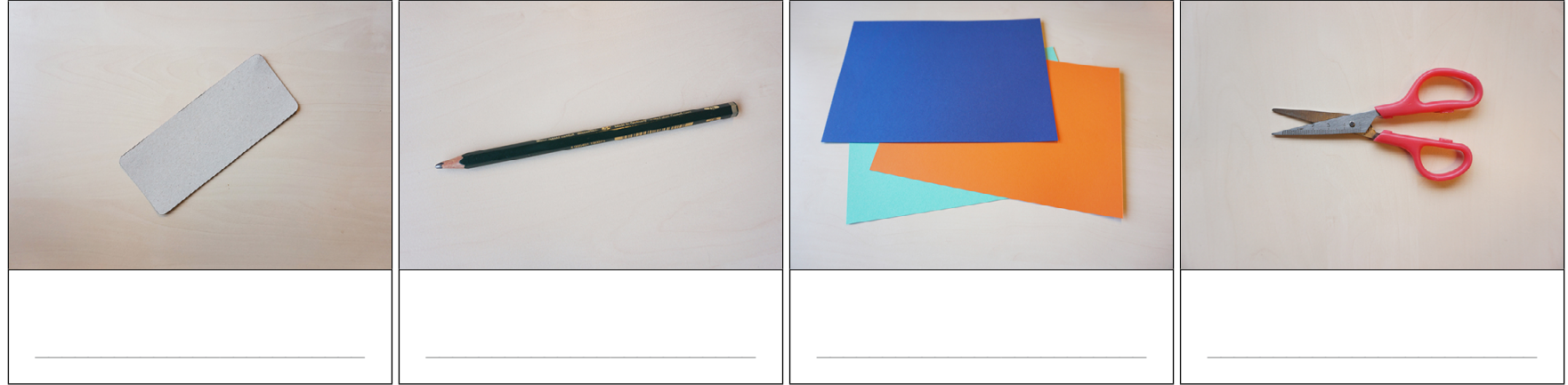

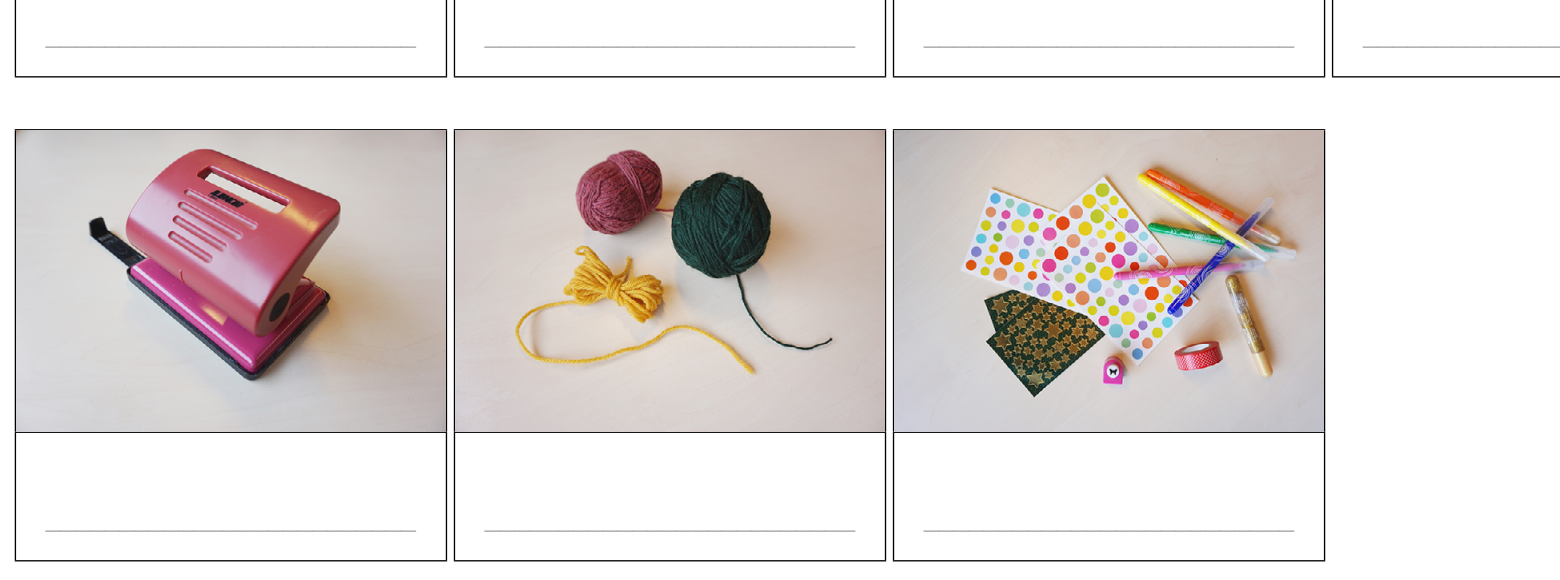

Information für die Lehrkraft: Entscheiden Sie, welche Wörter oder Phrasen von Ihren SuS ergänzt werden sollen und ersetzen Sie diese durch Linien. Diese Information ist im Druck nicht mehr sichtbar.

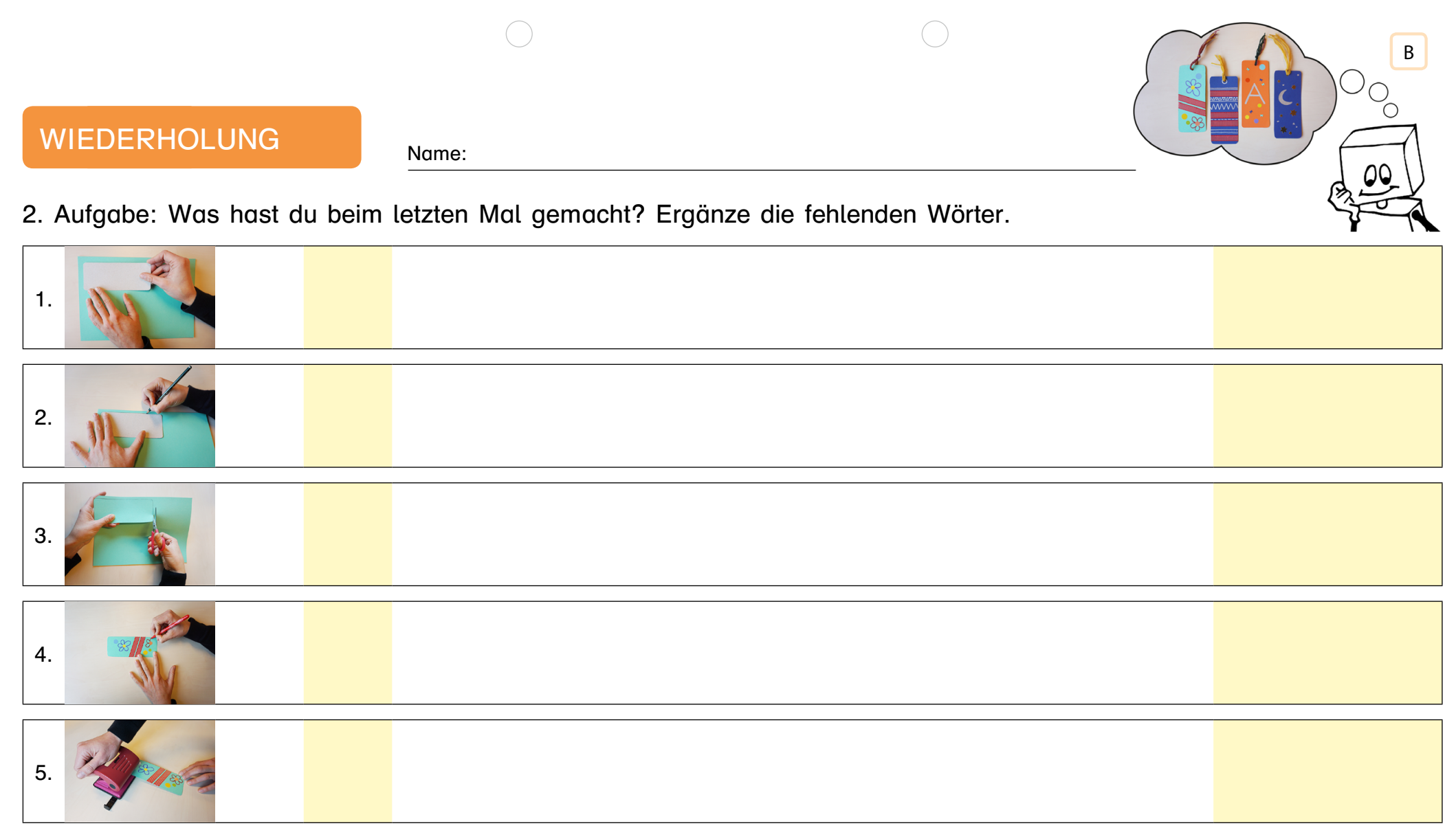

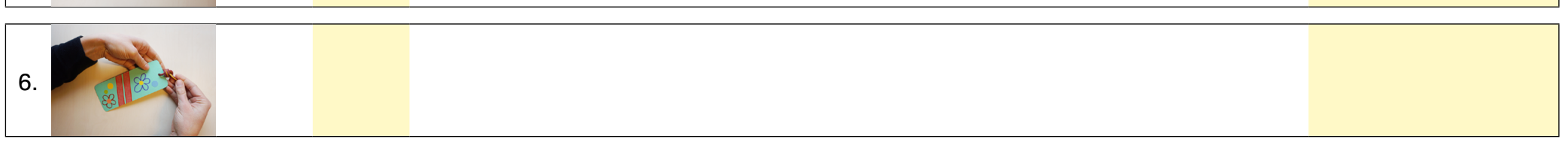